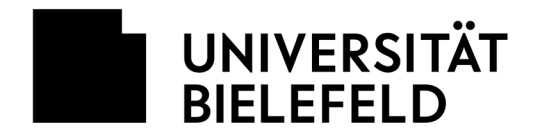

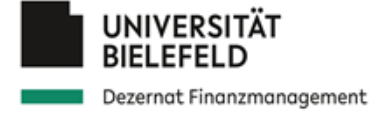

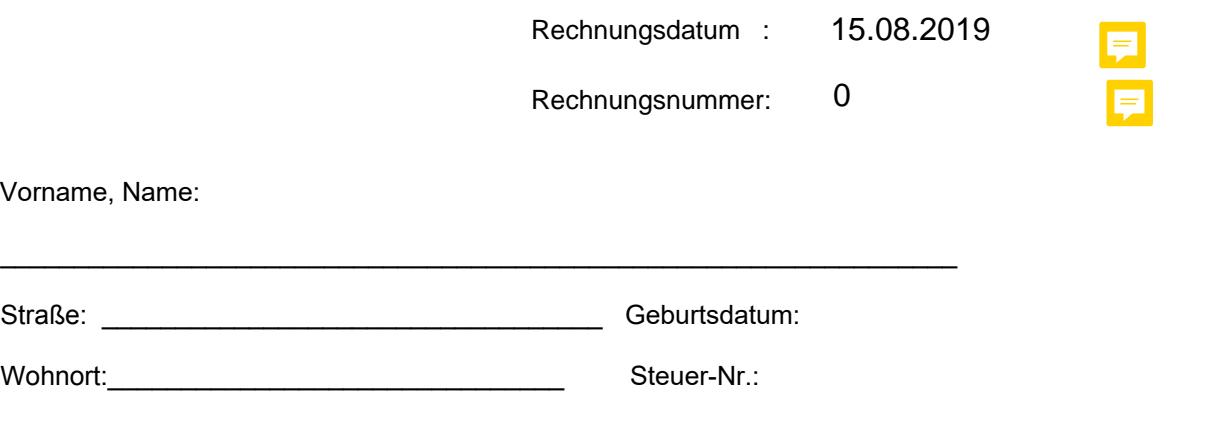

**IBAN**: \_\_\_\_\_\_\_\_\_\_\_\_\_\_\_\_\_\_\_\_\_\_\_\_\_\_\_\_\_\_\_\_\_\_\_\_\_\_\_\_\_\_\_\_\_\_\_\_\_\_\_\_\_\_\_\_\_\_\_\_\_\_\_\_\_\_\_\_\_\_\_\_\_\_\_\_

Originalunterlagen/Quittungen/Kreditkartenabrechnung/Kontoauszug für den Nachweis habe ich beigefügt (PDF-Anlagen)

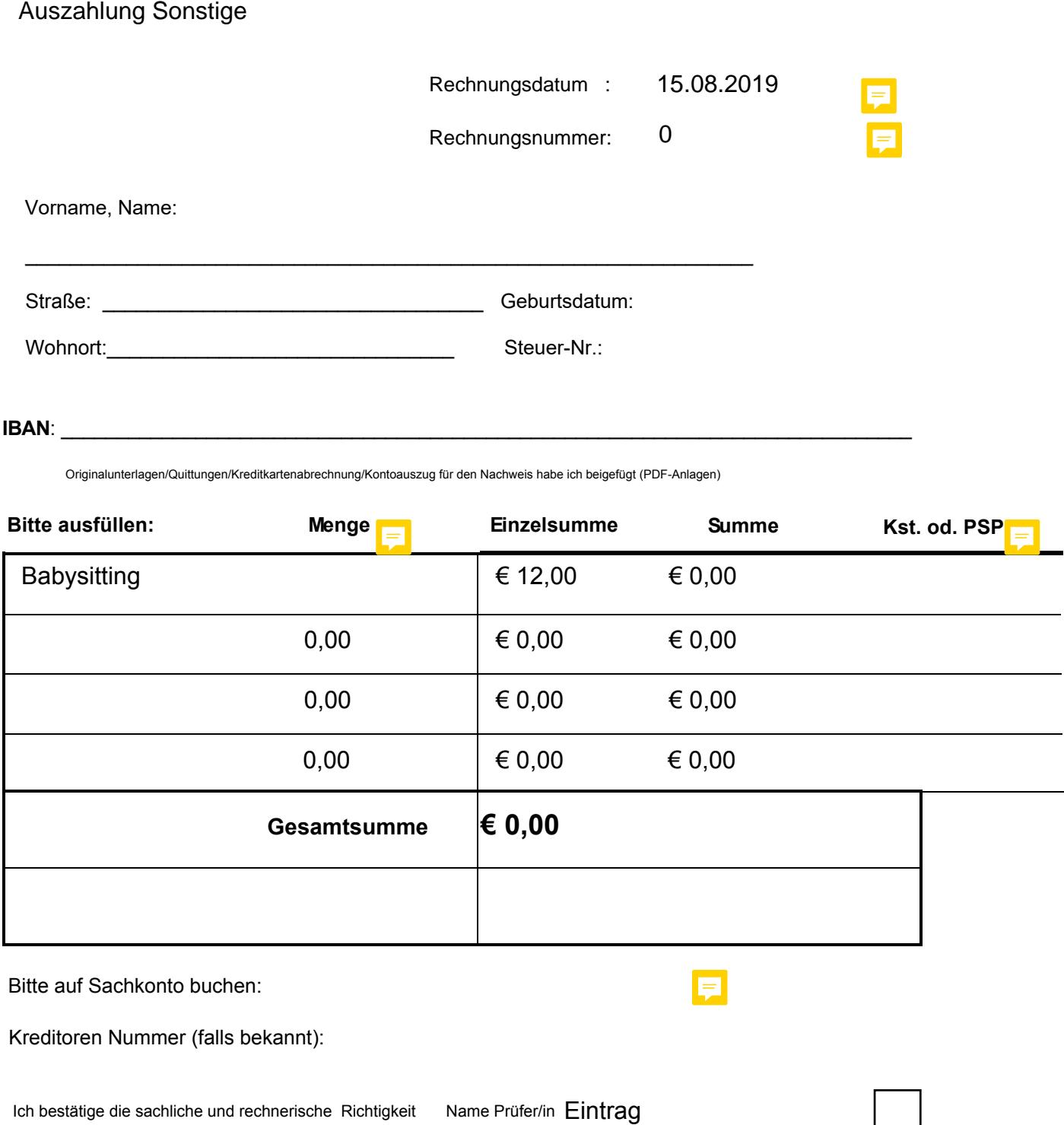

Bitte auf Sachkonto buchen:

Kreditoren Nummer (falls bekannt):

Fakultät/Einrichtung **Eintrag** 

E